# 問題01 スピードスケートバッジテスト (3点)

スピードスケートバッジテストでは、2種類の距離で規定されたタイムを上回った場合に級が認定され ます。例えばA級になるには500Mで40.0秒未満、かつ1000Mで1分23秒未満であることが求められま す。スピードスケート大会(500Mと1000M)で記録したタイムを入力とし、スピードスケートバッジ テスト何級に相当するかを出力して終了するプログラムを作成して下さい。下記の表は、500Mと1000 Mのバッジテスト規定タイムです。 E級に満たなかった場合には、NAと出力して下さい。また、入力デ ータは、秒単位で入力されます。

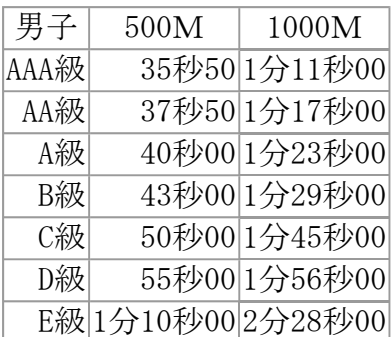

# 入力

500Mタイム 1000Mタイム(実数 実数;半角空白区切り)

## 出力

判定結果AAA~EまたはNA (半角英数)

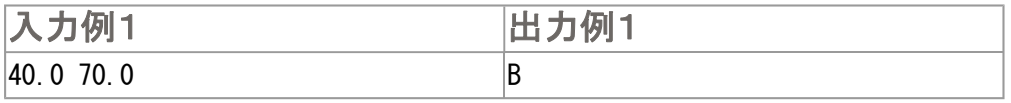

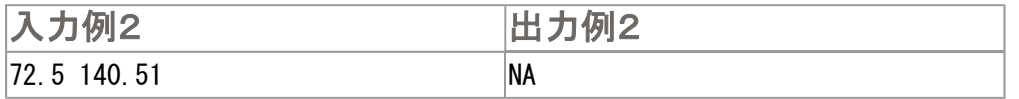

PC甲子園2006予選問題

#### 問題02 リーグ戦星取表(3点)

スポーツの大会にはリーグ戦とトーナメント戦があります。サッカーのリーグ戦では勝・負・引分にそ れぞれ点数を付け、その勝ち点で順位を競います。勝ち点はそれぞれ勝(3点)、負(0点)、引分(1 点)です。 チーム数とリーグ戦の成績を入力とし、成績の良い順(勝ち点の多い順)に並べ替え、チ ーム名と勝ち点を出力して終了するプログラムを作成してください。勝ち点が同点の場合は入力順に出 力してください。チーム名は20文字以内のアルファベットとし、チーム数は10チーム以内とします。

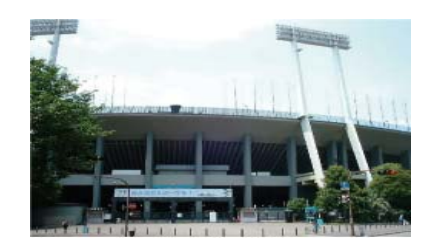

## 入力

1行目 チーム数(整数)

2行目 チーム名1 勝の数 負の数 引分の数

(半角20文字以内のアルファベット 整数 整数 整数;半角空白区切り) 3行目 チーム名2 勝の数 負の数 引分の数

(半角20文字以内のアルファベット 整数 整数 整数;半角空白区切り)

#### 出力

: 100 minutes : 100 minutes

: 100 million

:

チーム名,勝ち点(半角英字,整数;半角カンマ区切り)

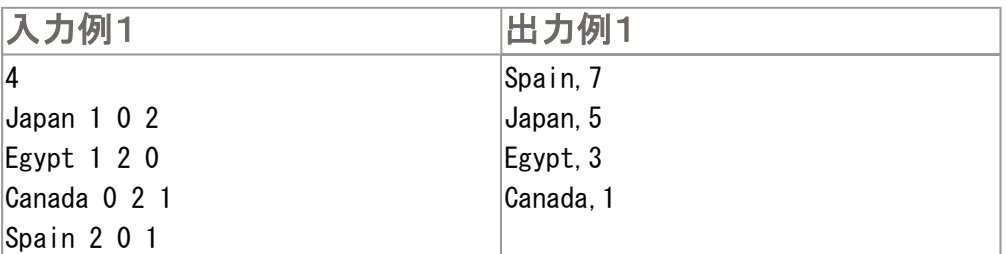

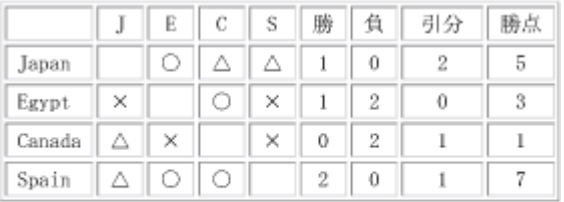

○: 勝 ×: 負 △: 引分

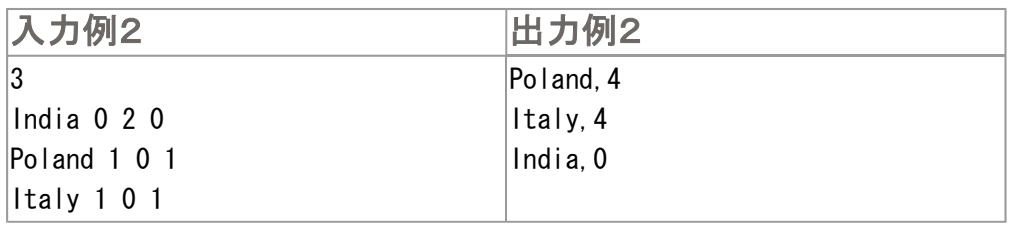

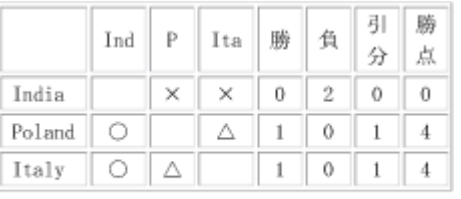

○: 勝 ×: 負 △: 引分

# 問題03 日数計算(3点)

2つの日付を入力とし、その2つの日付けの間の日数を出力して終了するプログラムを作成してくださ い。日付1(y1,m1,d1)は日付2(y2,m2,d2)と同じか、あるいはそれ以前の日付とします。日付1は日 数に含め、日付2は含めません。また、うるう年を考慮にいれて計算してください。うるう年の条件は 次のとおりとします。

- 西暦年が4で割り切れる年であること。
- ただし、100で割り切れる年はうるう年としない。
- しかし、400で割り切れる年はうるう年である。

## 入力

y1 m1 d1 y2 m2 d2 (それぞれ整数;半角空白区切り)

#### 出力

日数(整数)

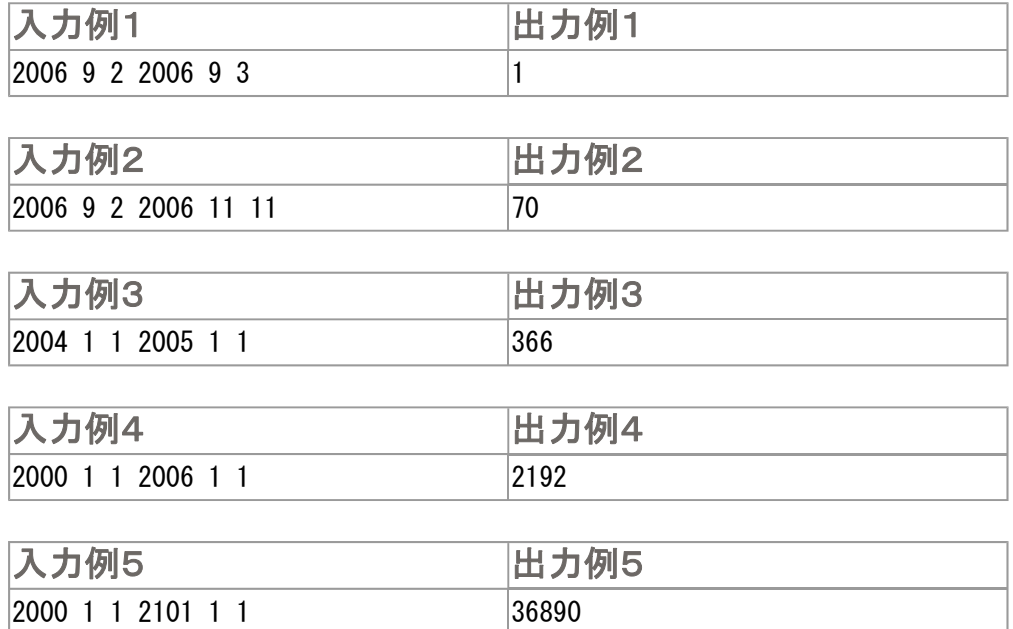

## 問題04 パズル(7点)

たろう君は9×9のマス目に1~9の数字を配置するパズルで遊んでいます。このパズルでは以下の規則で 数字を配置しなければいけません。

- 同じ列に1つの数字はちょうど1回だけ現われる
- 同じ行に1 つの数字はちょうど1回だけ現われる
- 二重線で区切られた3×3の各範囲には、1つの数字はちょうど1回だけ現われる

例えば、下の図1はそのような規則を満たした配置の一つです。しかしたろう君は、図2のようによく規 則に反した配置を作ってしまいます。左端の列に「2」が2回現われて、「1」が1回も現われず、左から 2番目の列に「1」が2回現われて、「2」が1回も現われていません。たろう君を助けるために、数字の 配置を読み込んで、その配置が規則を満たしているかどうかを調べ、規則に反していたらその場所を出 力し終了するプログラムを作成してください。3つの規則に照らして誤っている(2回以上現れている) 数字の前には\*(半角アスタリスク)を、誤っていない数字の前には空白を表示してください。

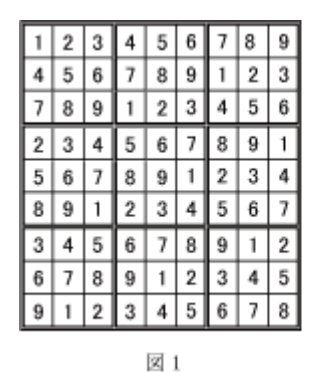

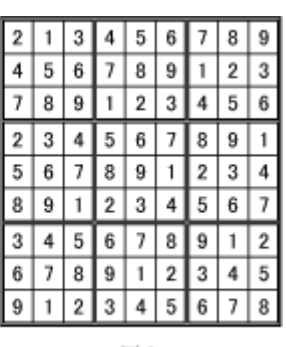

図2

## 入力

パズルの状態を示す1行9文字、9行からなる数字列(整数;半角空白区切り)

#### 出力

与えられた数字と\*(半角アスタリスク)と空白。誤っている数字の前には\*(半角アスタリスク)、誤って いない数字の前には半角空白を付加する。

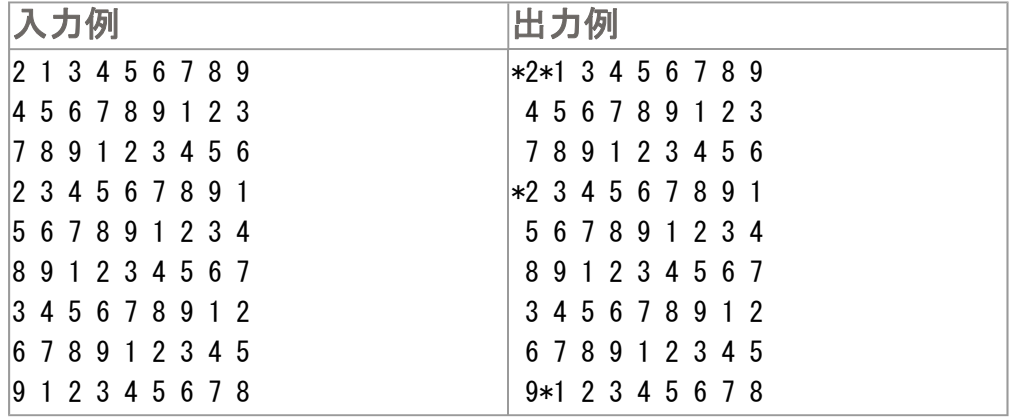

## 問題05 ポケベル打ち、サイコー! ? (7点)

ある日、たろう君は、本文に「519345213244」という数字だけが書いてあるおかしなメールを受け取り ました。そのメールは、10歳年上の従姉からだったので電話して聞いてみると、「あ~、急いでたから ポケベル打ちで送っちゃった。便利よね~。よろしくねっ!」といって切られてしまいました。いつも せわしなく、少し強引なところのあるこの従姉をよく知るたろう君は、仕方なく自分で「ポケベル打 ち」について調べてみると、10年ぐらい前に一世を風靡したかな入力の方法だということが分かりまし た。

「ポケベル打ち」では、図1のような変換表に従い'あ'は11、'お'は15という具合に、2つの数字 で一つの文字を入力していきます。例えば「なると」という文字列を入力するには「519345」と打ちま す。従って、どの文字も2つの数字で入力することができるのです。

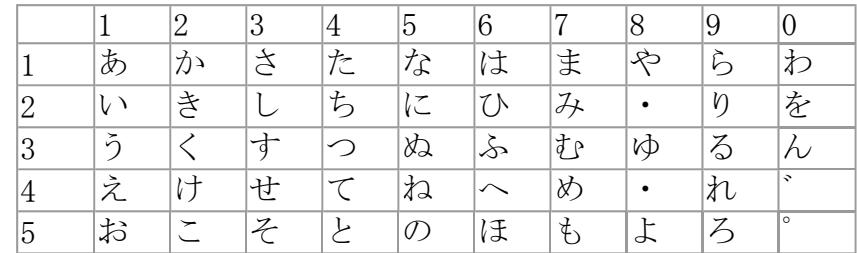

図1

携帯電話がまだ広く普及していないころ、高校生はこの方法で公衆電話から友達のポケベルにメッセー ジを送信していたのだそうです。猛烈なスピードでポケベル打ちができる女子高生もいたとか。最近、 仕事も忙しくなってきた従姉は、メールを無意識のうちにポケベル打ちでタイプするようになってしま いました。

 そこで、毎回解読に苦労しているたろう君を助けるために、ポケベル打ちによるメッセージを文字列 に変換し出力して終了するプログラムを作成してください。ただし、変換には図2の変換表を使い、英 小文字及び、「.」、「?」、「!」、空白のみを対象とします。入力される文字列は200文字以内としま す。変換出来ない文字を含むメッセージに対してはNAと出力してください。

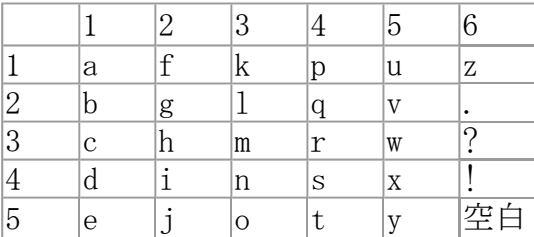

図2

## 入力

1行目 メッセージの数(整数) 2行目 メッセージ1 3行目 メッセージ2 : 100 minutes : 100 minutes

# 出力

1行目 変換後のメッセージ1、または NA 2行目 変換後のメッセージ2、または NA  $\sim$  : :

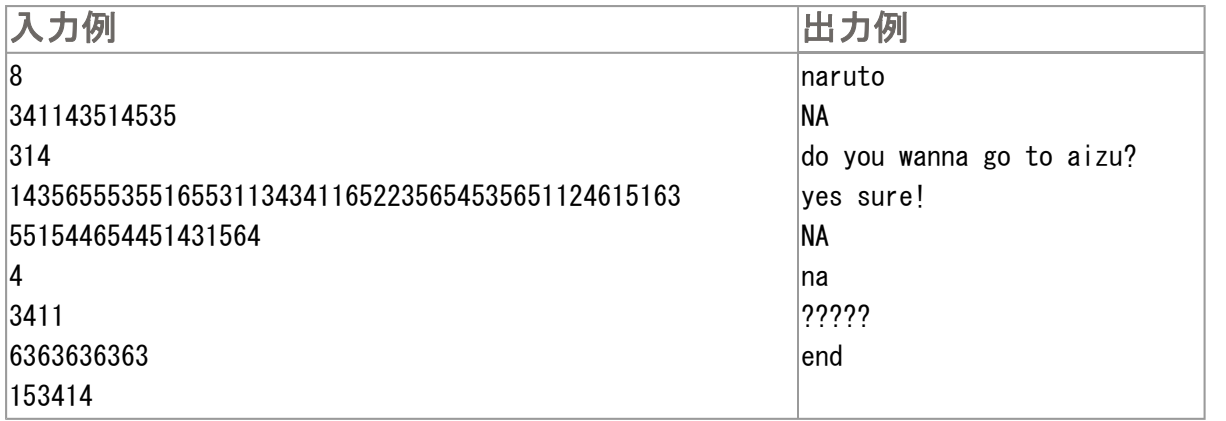

# 問題06 そろばん(7点)

そろばんを習い始める友人からのお願いで、あなたはそろばんの珠の並び を表示するプログラムを作成することになりました。ある数字を入力として、そろばんの珠の並びを出 力して終了するプログラムを作成してください。

ただし、表示するそろばんの桁数は5桁とし、0から9までの珠の配置はそれぞれ \*(半角アスタリス ク)、" "(半角空白)、=(半角イコール)を用いて以下のようにと表すものとします。

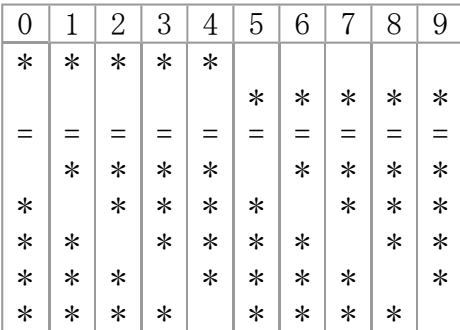

## 入力

5桁までの数字(整数)

#### 出力

そろばんの珠の配置(半角文字列)

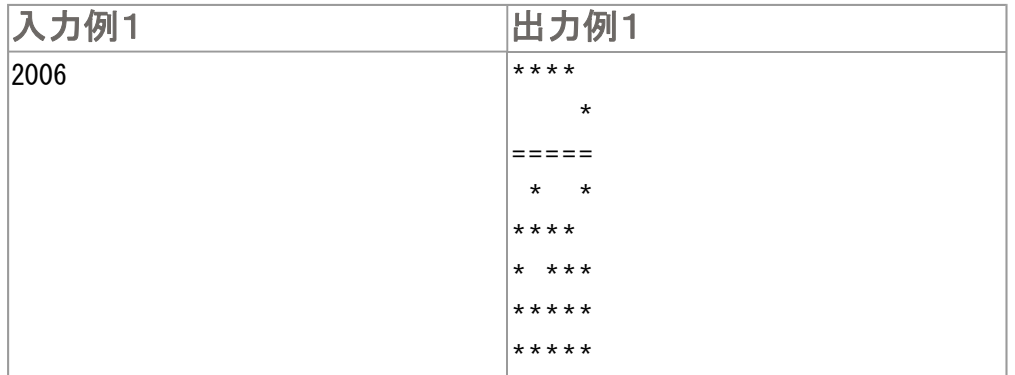

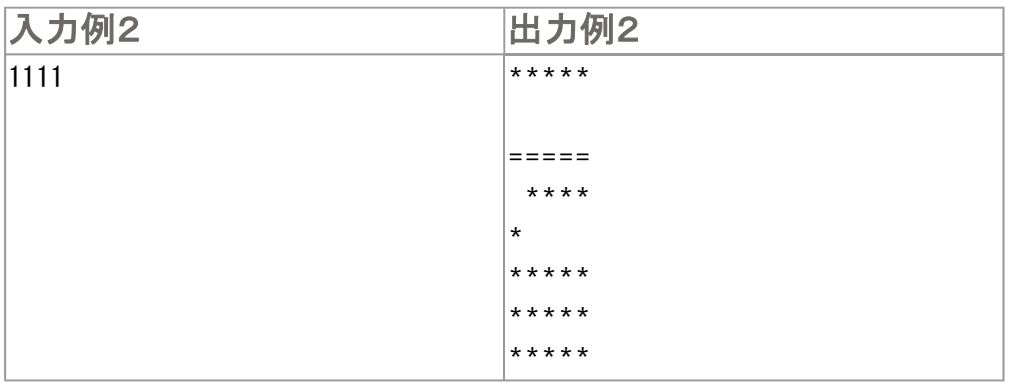

#### 問題07 かくれんぼう支援システム(13点)

たろう君はかくれんぼうが苦手です。隠れるとすぐ見つかっちゃうし、隠れている子をなかなか見つけ ることができません。見かねたお父さんは、超高性能位置探索システムを作ってくれました。これを使 うと自分の位置を含めて、友達の位置を正確に知ることができます。鬼になったら、隠れている子を探 すことが簡単にできるようになりました。見つけたい子の位置に行けば、それでOKのはずです。これを 使っていることがばれると遊んでもらえなくなるので内緒で使います。

 たろう君はさらにこのシステムを進化させ、鬼から自分が見えるか否かを判定する機能を付加するこ とを思いつきました。これができれば、「もういいかい」と言われても、見える位置にいれば「まあだ だよ」だし、見えない位置にいれば「もういいよ」ですね。

 いつも遊んでいる公園には大小さまざまな円筒形の壁があります。この壁は外からは中は見えない し、中から外も見えません。鬼と一緒に中に入ると別の壁がなければ見えちゃいます。

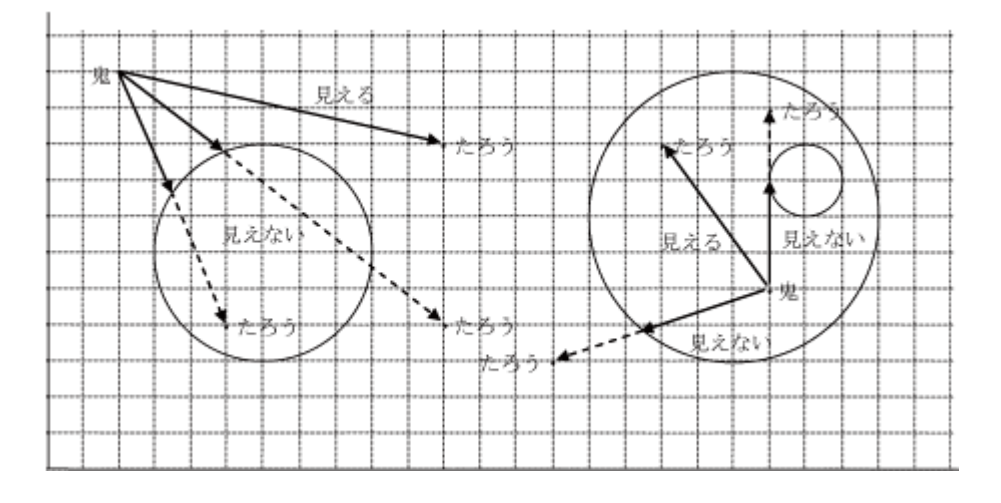

たろう君はアイデアはいいのですが、ソフトを作るのが苦手です。そこで親友のあなたはたろう君に代 わって、「鬼から見えないこと確認システム」のソフトウェアを作ることになりました。公園の壁は固 定されていますが、たろう君と鬼のいろいろな位置情報に対して見えるか否かを判定する必要がありま す。公園にある壁の情報(中心の座標(wx,wy)と半径r)とたろう君と鬼の位置情報(たろう君の位置 の座標(tx,ty)と鬼の位置の座標(sx,sy))を入力とし、その位置で鬼からたろう君が見えるか否か を判定し終了するプログラムを作成してください。

 なお、鬼からたろう君が見える場合にはDanger、見えない場合にはSafeと出力してください。鬼とた ろう君の位置を結んだ線分上に壁がある場合には見えないものとし、鬼もたろう君も壁の上にはいない ものとします。公園内の位置の座標は0以上255以下の整数の組で表されます。公園にある壁は100個以 下で、いずれの半径も整数であるとします。また、円筒形の壁の一部だけが公園にあるということはな く、全ての壁は円筒として、公園の内部に入っています。

# 入力

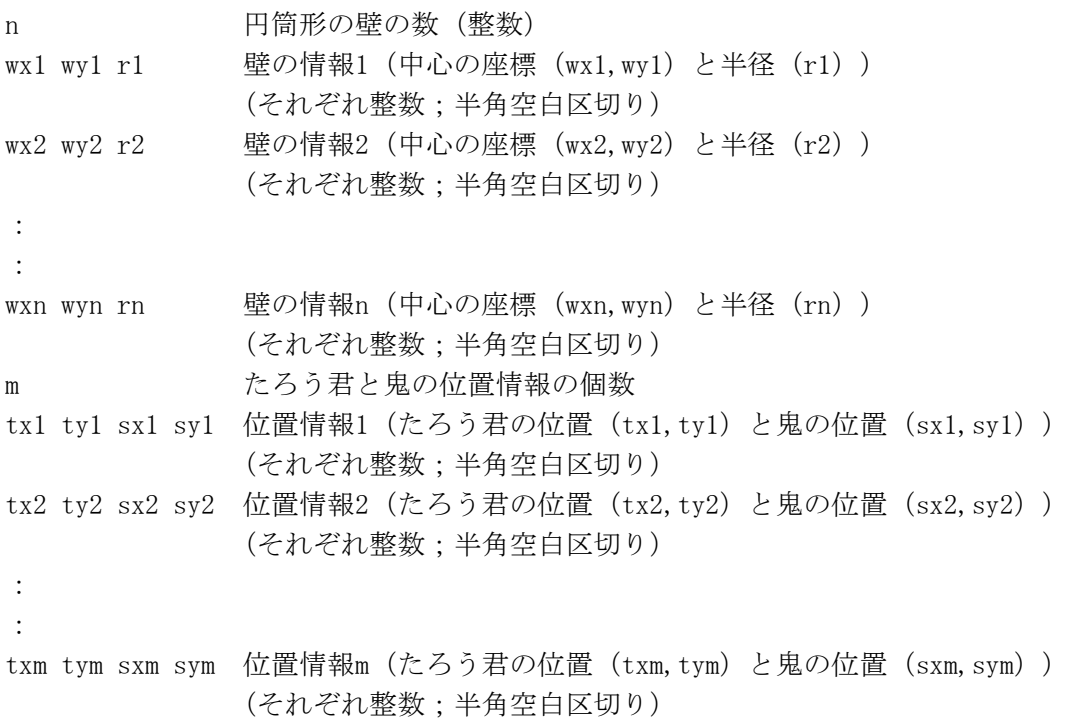

# 出力

位置情報1の判定結果DangerまたはSafe(半角英字) 位置情報2の判定結果DangerまたはSafe(半角英字) :

```
:
```
位置情報mの判定結果DangerまたはSafe(半角英字)

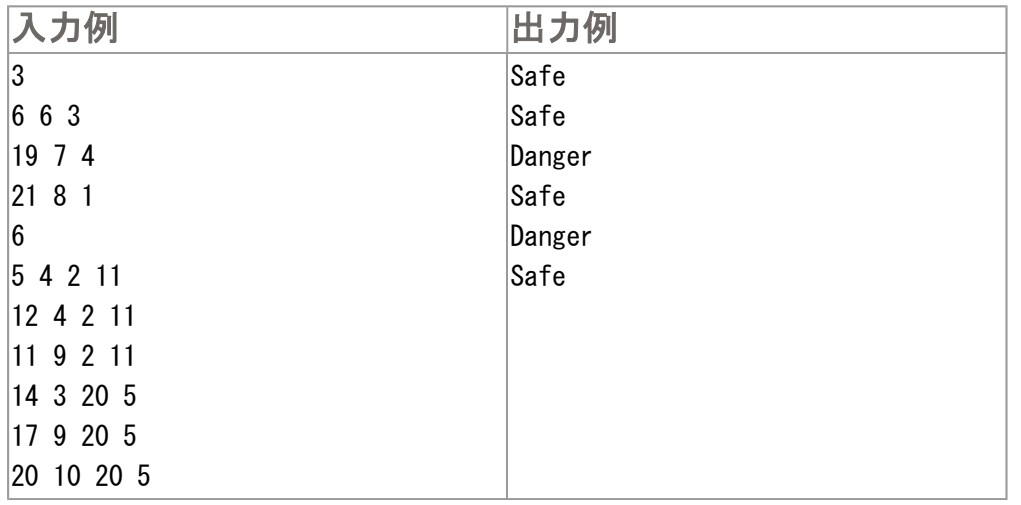

## 問題08 列車(13点)

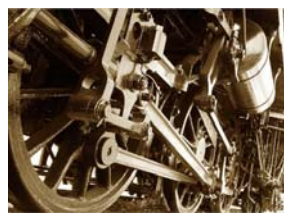

26両以下の編成の列車があります。それぞれの車両には、英小文字のaからzまで の識別記号が付いています。同じ記号が付いている車両はありません。ただし、 車両を連結する順番は自由とします。

列車の中を車掌が巡回します。車掌は、列車の中を行ったり来たりして巡回する ので、同じ車両を何度も通ることがあります。ただし、すべての車両を最低一回

は巡回するものとします。また、巡回をはじめる車両や巡回を終える車両が列車の一番端の車両とは限 りません。

ある車掌が乗ったすべての列車の巡回記録があります。そこから分かる各列車の編成を先頭車両から出 力して終了するプログラムを作成してください。

巡回記録は1行が1つの列車に対応し、1行の長さは1024文字を越えないものとします。各行は、英小文 字を1文字ずつ<-または->で区切った文字列でできています。<-は前方の車両への移動、->は後方の車 両への移動を表します。例えば、a->b<-a<-cは車両aから後方の車両であるbに移り、bから前方のaに移 り、aから前方のcへ移ったことを表します。この場合の列車の編成は先頭車両からcabとなります。

#### 入力

巡回記録の個数n(整数) 巡回記録1(1024文字までの半角文字列) 巡回記録2 (1024文字までの半角文字列) : : 巡回記録n (1024文字までの半角文字列)

#### 出力

先頭車両からの列車の編成を現す文字列(半角)

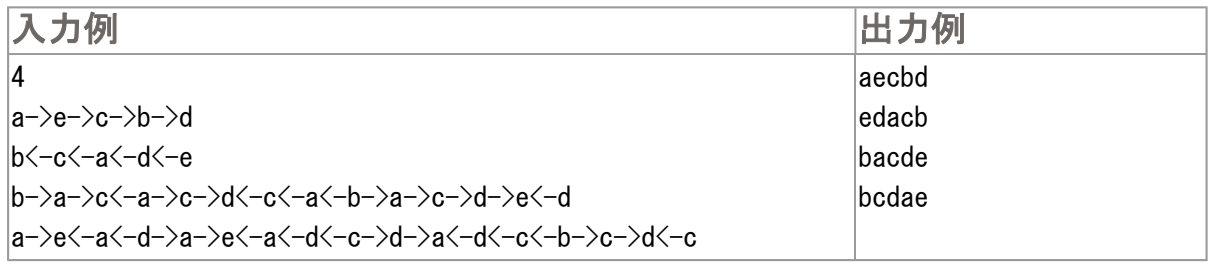

#### 問題09 博士の奇妙な素粒子(19点)

- 博士 : ピーター君。やったよ。
- ピーター : またですか。今度はどんなくだらない発明ですか。
- 博士: あの幻の素粒子アキシオンの検出器を発明したんじゃ。
- ピーター : アキシオンといえば、欧州合同原子核研究機構 (CERN) をはじめとする研究者たちが 血眼で追っかけているという、あれですよね。本当ですかぁ?
- 博士 : 本当だってばよ。細かい説明は省くが、非常に強力な磁場を内蔵する特殊な光電管が 光ることによって、通過するアキシオンを検出する。
- ピーター : 他 に先んじて検出すれば、小柴先生のニュートリノ検出に匹敵する ノーベル賞級の研究ですよ。 これで役立たずの研究ばかりしている「ダメ研究室」などという汚名も返上できますね。
- 博士 : そうだとも。小柴先生の「スーパーカミオカンデ」にあやかって、この装置を、 (悪口言ったら)「タダジャオカンデ」と命名した。
- ピーター : ちょっと苦しいって言うか、卑屈って言うか・・・。
- 博士 : それはいいとして、この装置ちょっとした癖があるんじゃよ。 アキシオン粒子がある光電管を通過すると、感度の関係でその光電管と 隣接する上下左右の光電管が反応する。

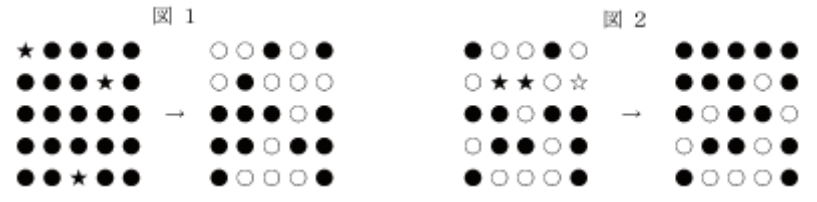

- ピーター: つまり、図1の左側★印の光雷管を粒子が通過した場合、 右側のように点灯すると言うことですね。 (図は 5 × 5 の例。黒は消灯・白は点灯状態。以下同じ。)
- 博士 : また反応とは、光電管の状態が反転する。つまり消えている光電管は光り、 光っている光電管は消える。
- ピーター: つまり、図2の左側の★印や☆印を粒子が通過した場合、右側のような状態になる と。
- 博士 : これを正方形になんと 100 個 (10 × 10) 配置して待ち受けるわけだ。
- ピーター : これだけの大発明、ノーベル賞選考委員会も「ホッチャオカンデ」なんて。
- 博士: おおピーター君、君も我が研究室の作風になじんできたようだね。いい感じだ。 では、早速実験を始めよう。まずはこの装置、現在ランダムに光電管が点いている ので、 実験が始められるように全部消えた状態にリセットしてくれたまえ。 なあに、どの光電管にアキシオン粒子を当てれば全部消えるか考えればいいだけじ ゃよ。 簡単だろう?
- ピーター : 考えるのはいいんですが博士。当てるためには、 幻のアキシオン粒子を発生させて打ち込める装置がないといけないんじゃないです か。

博士 :  $\cdot \cdot \cdot$ 

博士とピータ (同時に)コリャアカンデ!だははは・・・・。 ー :

ということで、本日も和気あいあいと暮れてゆく博士の研究室ですが、例によって話は全く進みそうも ありません。しょうがないので、ピーター君に代わってプログラムを作成してあげてください。 プログラムは次のようなものになります。

- A. 装置の光電管の状態を 10 × 10 の配列として入力します。0は消灯中、1は点灯中を表します。 0と1以外のデータは含まれません。
- B. 入力した装置の状態をすべて消灯にするために、アキシオン粒子を通過させる位置を計算して出 力します。これは、入力と同じ 10 × 10の配列で光電管の位置を表します。「0は通過させな い」、「1は通過させる」ことを表します。すべてを消灯する方法は必ず1通りだけ存在するもの とします。
	- なお、以下はヒントです。
		- a. 粒子を通過させる順番は結果に関係ありません。
		- b. 粒子を偶数回通過させることは通過させないことと同じです。 また、奇数回通過させるこ とは1回通過させることと同じです。
		- c. 以上から、すべての光電管について0(通過させない)と 1(通過させる)のどちらかを選 択することがすなわち解答になります。
- C. プログラムを終了します。

#### 入力

1行目 装置の1行目の光電管の状態を示す 10 個の数字(整数 0 または 1; 半角空白区切り)

2行目 装置の2行目の光電管の状態を示す 10 個の数字(整数 0 または 1; 半角空白区切り)

#### : :

#### 出力

- 1行目 装置の1行目の光電管に粒子を通過させるかいなかを示す 10 個の数字 (整数 0 または 1; 半角空白区切り)
- 2行目 装置の2行目の光電管に粒子を通過させるかいなかを示す 10 個の数字 (整数 0 または 1; 半角空白区切り)

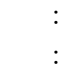

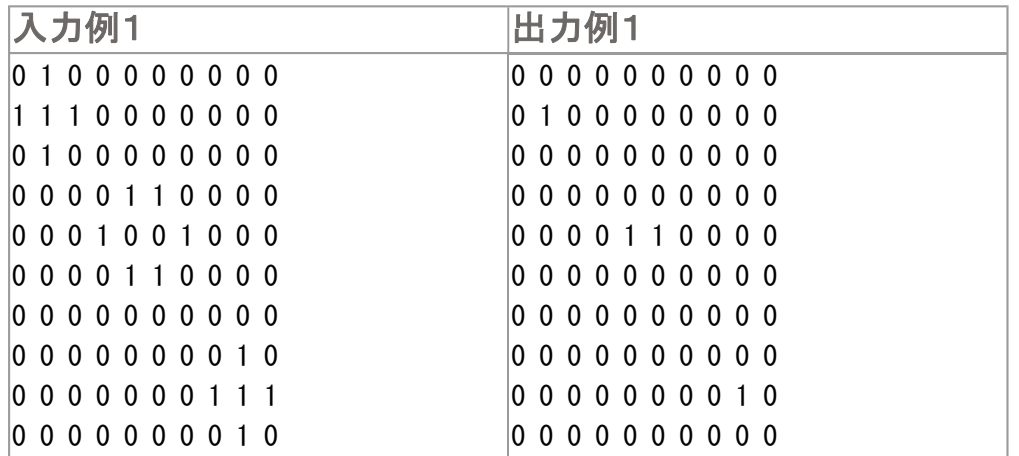

#### 問題10 ジグソーパズル(25点)

子供から大人まで脳トレ系パズルゲームが流行しています。我々も遅れを取らぬよう、パズルゲームを 作ってみんなで遊ぶことにしました。

 我々が考えたのはジグソーパズルのゲームで、未完成の部分を埋めるのに必要なピースを選ぶという ものです。図1(a)はパズルの枠の例です。黒が埋まっている部分、白が未完成の部分です。このパズル を完成するのに使えるピースが図1(b)のように与えられます。この中から、枠の白い部分を埋めるこ とができる黒いピースを1つ以上選択します。例えば、図2の選択例1のような組み合わせなら正解とな ります。一方、選択例2のような組み合わせではパズルは完成しないので不正解となります。また、選 択したピースが余ってしまう場合も不正解です。このように、プレイヤーは適切なピースを選択するこ とでゲームをクリアします。

 そこでこのパズルゲームで用いる判定プログラムを開発することになりました。未完成のパズル、ピ ースの候補、そしてプレイヤーが選んだピースの組み合わせを入力とし、プレイヤーが適切なピースを 選ぶことができていればYESを、そうでなければNOと出力して終了するプログラムを作成してくださ い。

 この問題では、パズルの枠はH×Wの配列で表し、未完成の部分を.(半角ピリオド)、完成している 部分を#(半角シャープ)によって与えます。パズルの枠の大きさは最大20×20とします。また、各ピ ースはh×wの配列で表し、ピースを構成する部分を#(半角シャープ)、そうでない部分を.(半角ピリ オド)によって与えます。与えられる各ピースは、元の状態から90度、180度、270度だけ回転すること ができます。また、各ピースの大きさは最大20×20とし、与えられるピースの数(n)は最大10としま す。

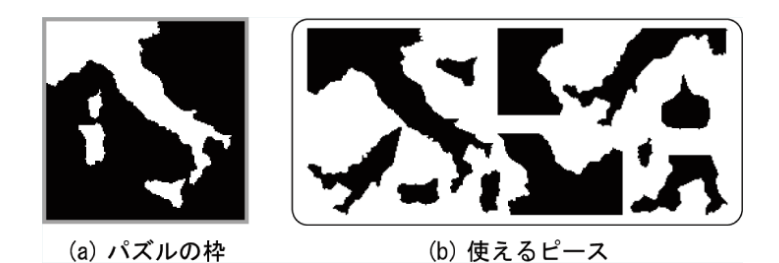

図1

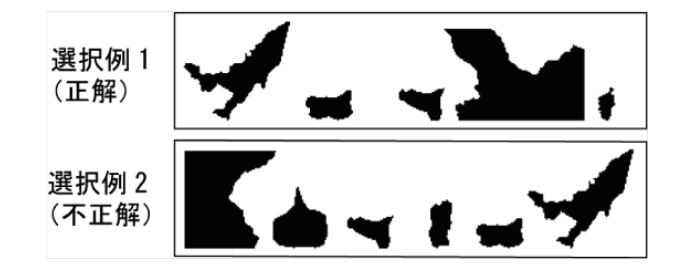

# 入力

1行目は、パズルの枠の大きさH (縦) W (横) (整数;半角空白区切り) 2行目以降は、パズルの盤面を表す1行W文字の文字列H行(半角. (ピリオド)または# (シャープ)) : : ピースの数n 1番目のピースの配列のサイズh1 (縦) w1 (横) (整数;半角空白区切り) 1番目のピースの配列を表す1行w1文字の文字列h1行 : : プレイヤーの人数p 1番目のプレイヤーの選択したピースの情報 k1 t1 t2 ... . . . tk (整数;半角空白区切り) k1 :そのプレイヤーが選択したピースの数 t1~tk:プレイヤーの選択した 個のピースの番号 :

:

#### 出力

1番目のプレイヤーが選択したピースの正否YESまたはNO 2番目のプレイヤーが選択したピースの正否YESまたはNO : : p番目のプレイヤーが選択したピースの正否YESまたはNO

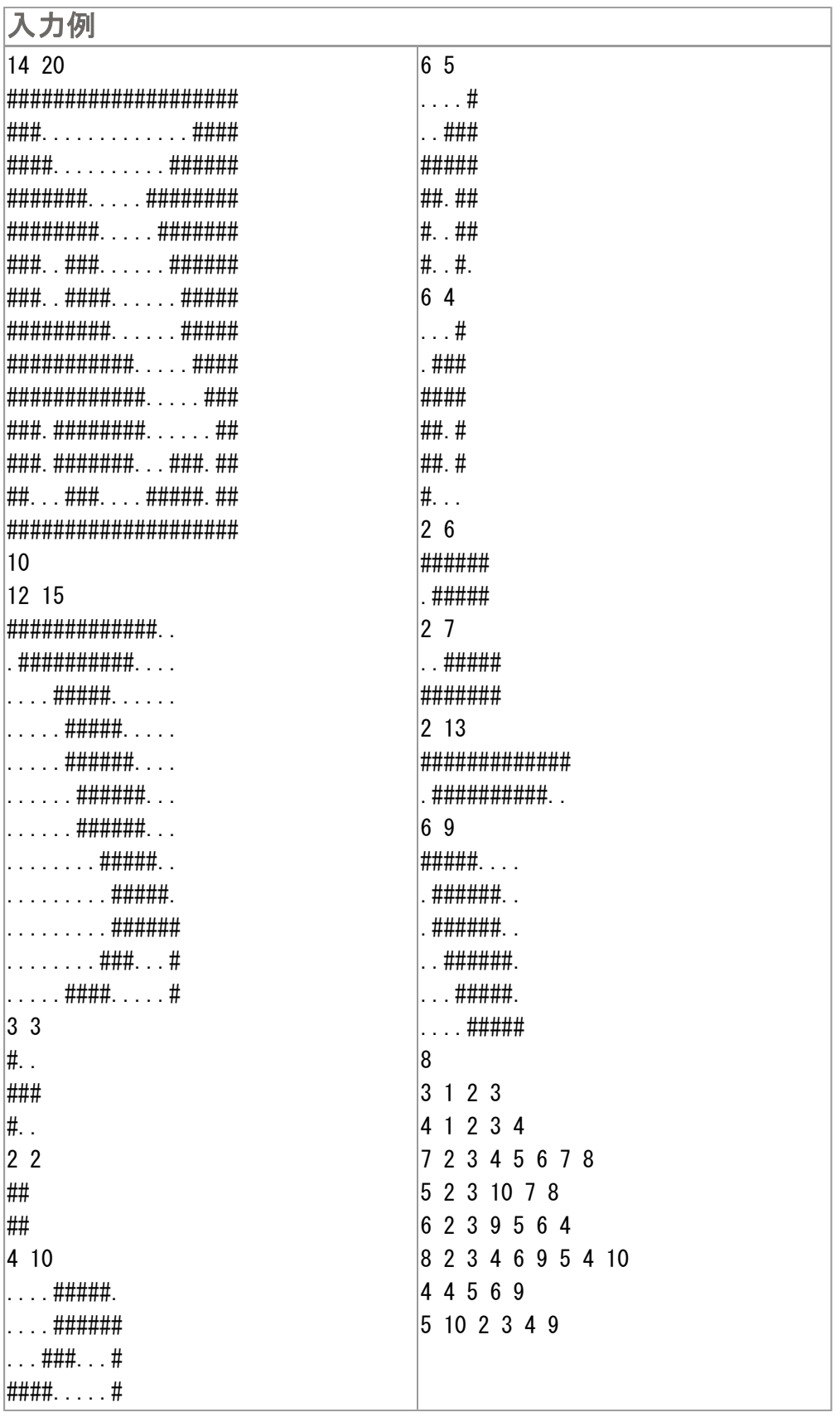

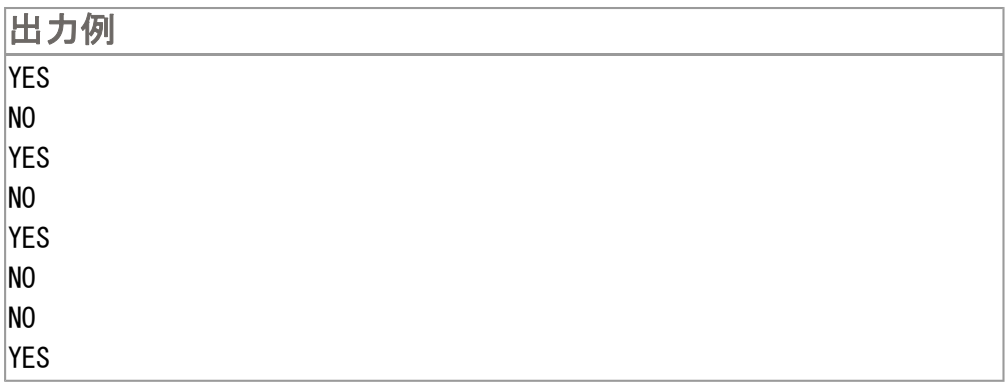